SIGCOMM EPIQ

August 14 2020

## **Testing QUIC with packetdrill**

**Vidhi Goel**, Rui Paulo, Christoph Paasch Apple Inc

# Is QUIC ready to ship?

- Unit testing
- Inter-op testing between ~20 implementations
- Performance sanity of HTTP/3 vs HTTP/2
- •Initial deployment for experimentation
- •Is the industry ready?

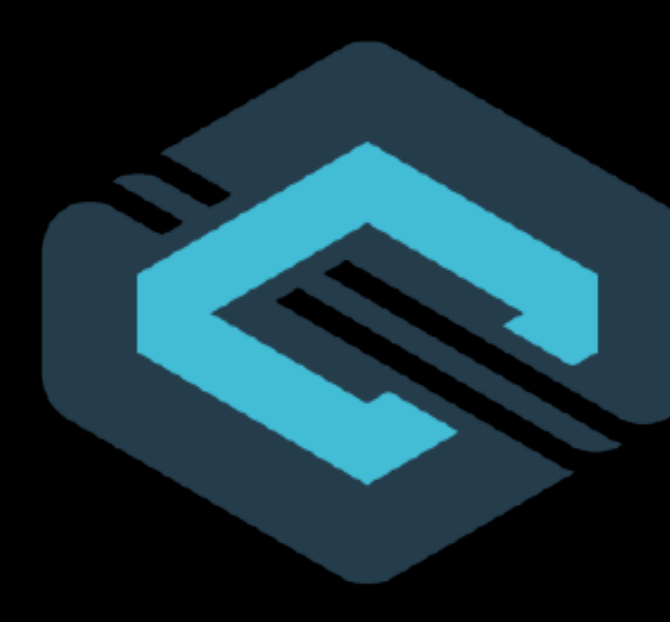

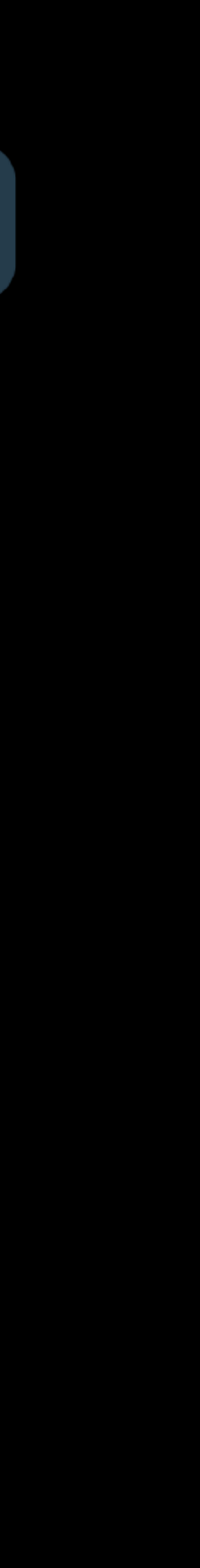

## Transport protocols are complex

**Connection** 

- Header and packet protection
- Authenticated handshake
- Multiple streams within a connection
- Large set of transport parameters and frames
- Built-in mobility; and more …

### onnection Flow Control Loss Recovery Congestion<br>lifecycle Flow Control Loss Recovery Control **Control**

### **QUIC is even harder**

# Testing Methods

- •Interoperability / Performance testing
- Protocol fuzzing
- Failure testing
- Conformance testing
- Longevity / Stress testing
- **•Reproducible integration testing**

### Reproducible & precise Integration testing

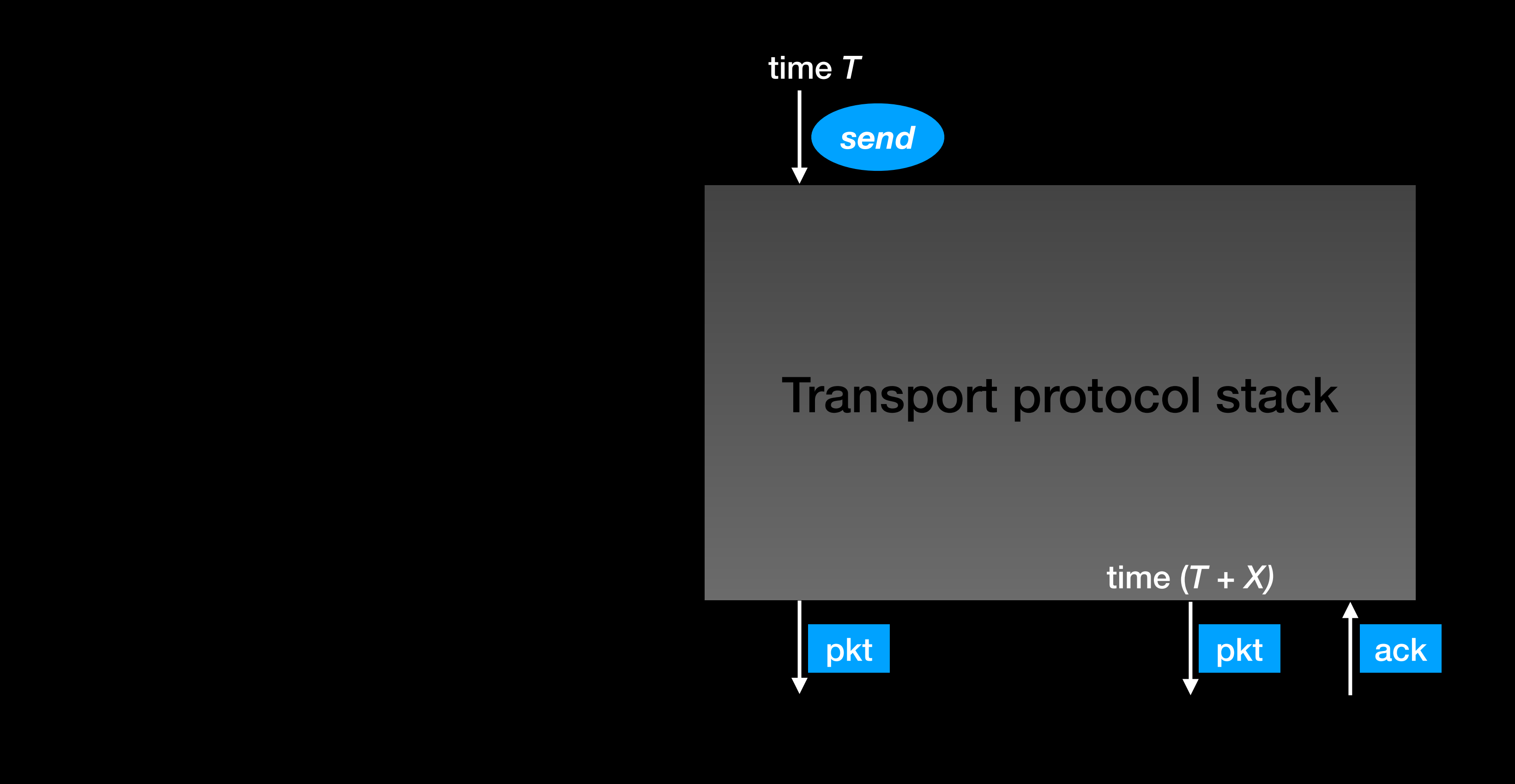

## packetdrill

- Scripting tool developed by Google
- Specify a set of events with timestamps
	- system calls, packets, shell commands, python script
- Write precise, reproducible and automated scripts
- Easy integration of new protocol options

## packetdrill for QUIC

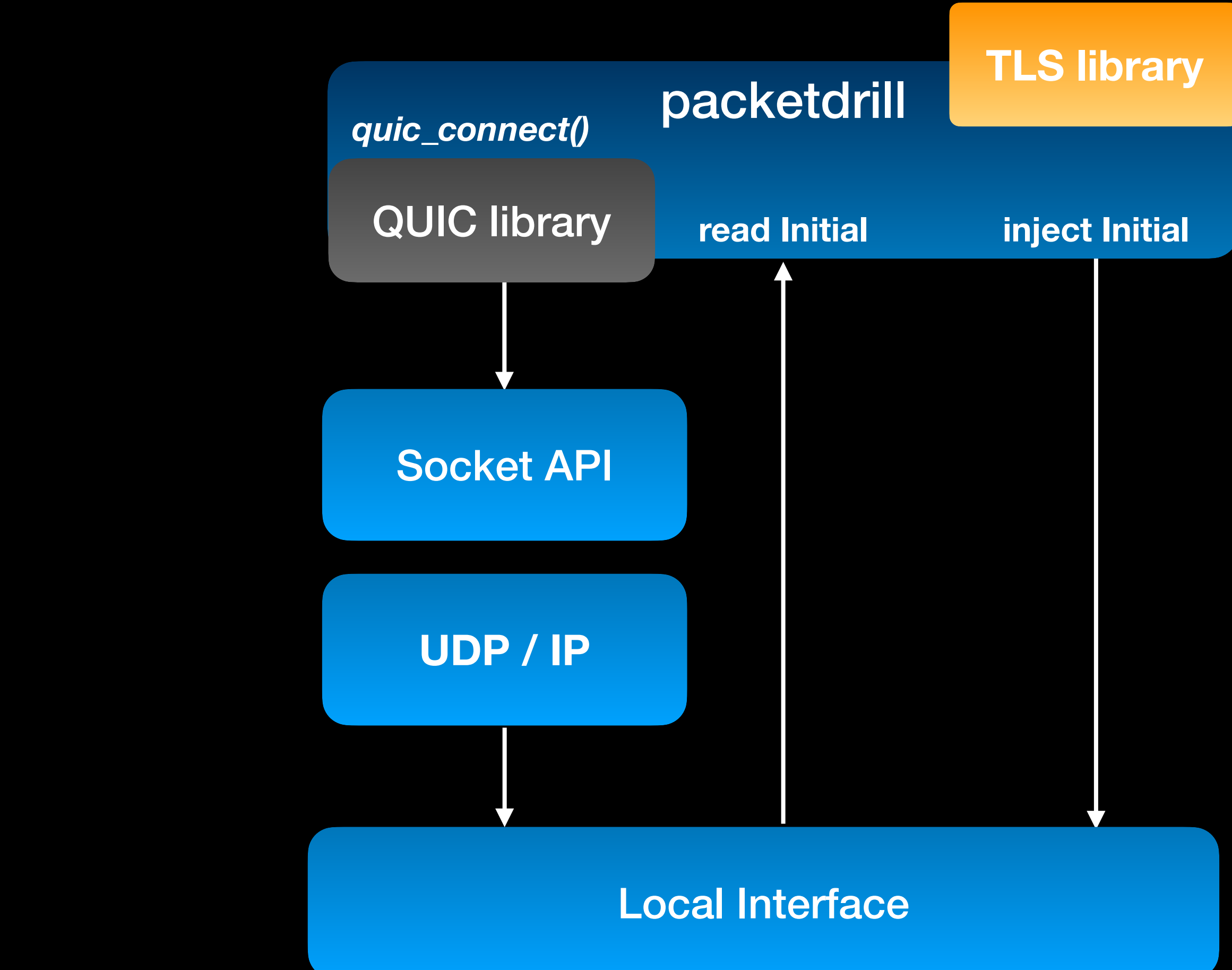

# Example script for QUIC handshake

+0 quic\_create (…, IPPROTO\_QUIC) = 3 +0 quic\_connect (3, …, …) = 0

 $+0$  > quic (initial, dcid=0x1, pn=0  $[,...]$ )  $+0.1$  < quic (initial, dcid=0x2, pn=0 [,...])

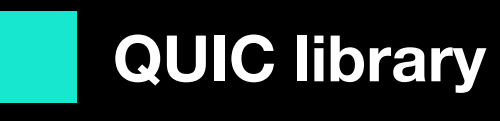

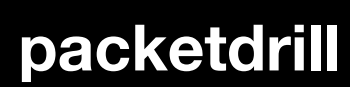

 $+0 <$  quic (handshake, dcid=0x02, pn = 0 [,...])  $+0 <$  quic (handshake, dcid=0x02, pn = 1 [,...]) +0 > quic (handshake, dcid=0x1, pn=0 [,…])

+0 > quic (application, dcid=0x1, pn=0)

- 
- 
- 
- 
- 
- 

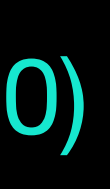

# Integrating QUIC into packetdrill

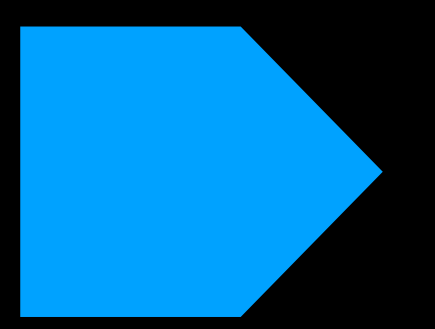

### QUIC packet grammar

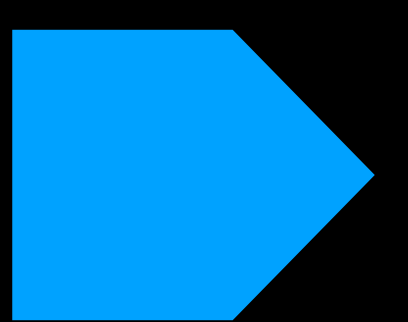

### TLS handshake

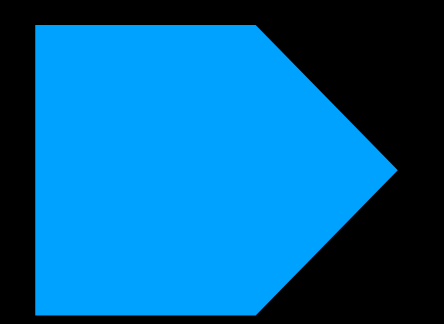

### Packet parsing and verification

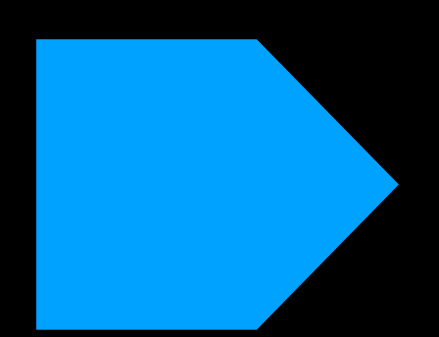

Packet injection

## QUIC packet grammar

q\_header q\_packet\_type**,** header\_field1**=**<value> [,…]

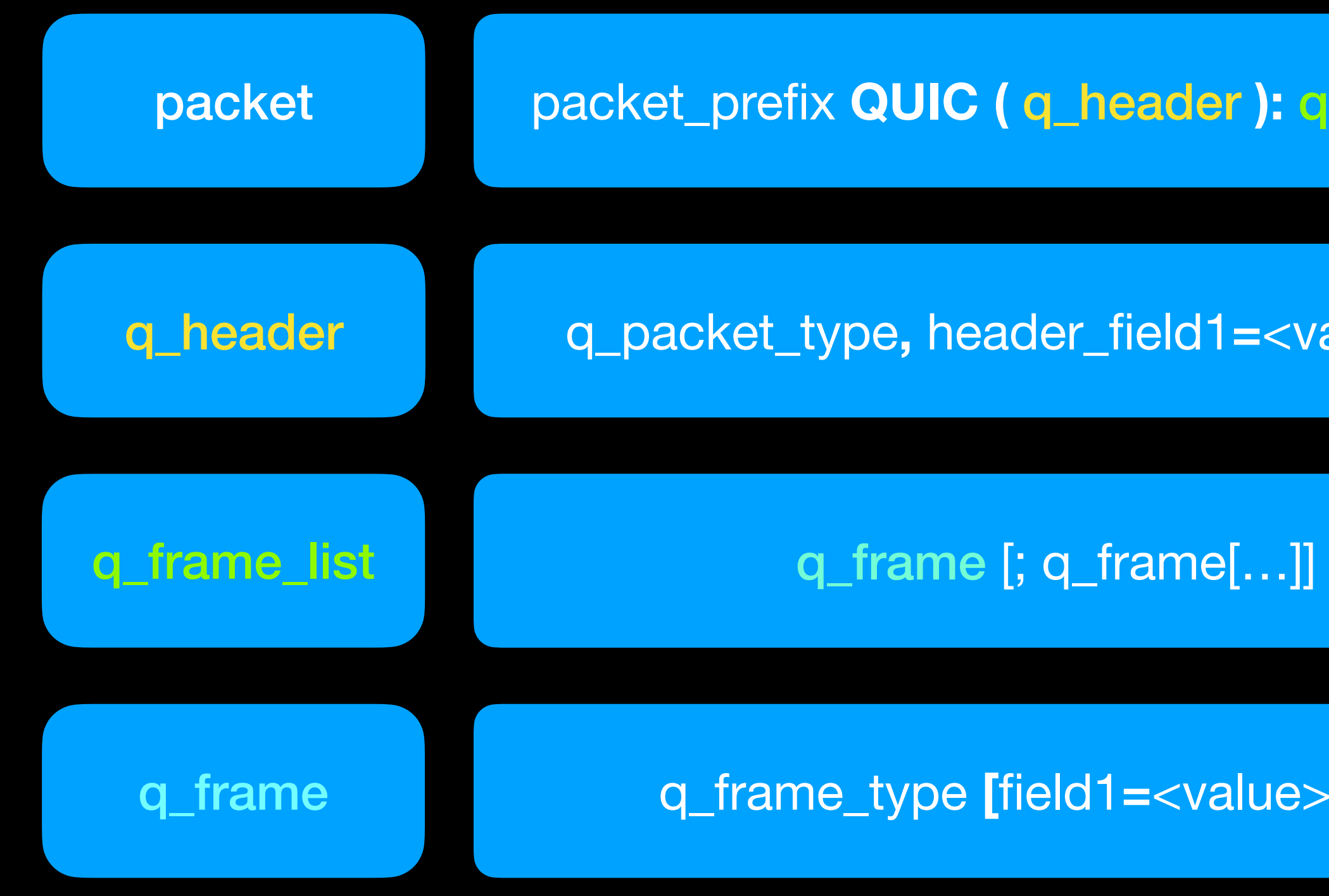

### packet packet\_prefix QUIC (q\_header ): q\_frame\_list

q\_frame q\_frame\_type **[**field1**=**<value> [,…]**]**

## QUIC packet examples

// Client Initial packet +0 > quic (initial, dcid=0x1, scid=0x2, pn=0): CRYPTO[offset=0, length=512]; PADDING[length=640]

// Injected server initial, transport params are specified in CRYPTO frame +0.1 < quic (initial, dcid=0x2, scid=0x1, pn=0): ACK[largest=0, delay=10, range\_count=0, range0=0]

- 
- 
- CRYPTO[offset=0, length=122, initial\_max\_stream\_data\_bidi\_remote=5000];
	-

## TLS handshake

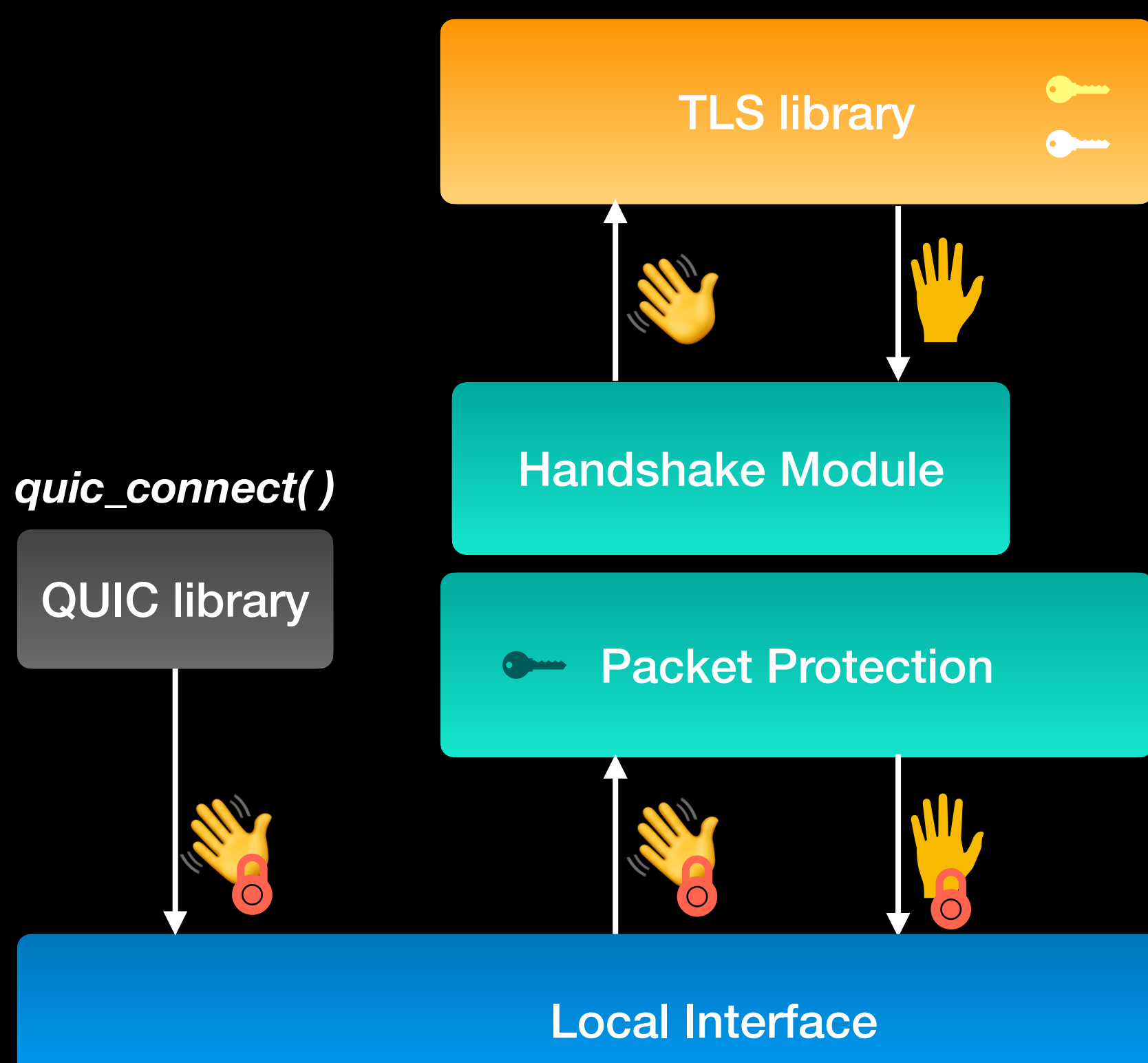

# **Packet parsing and verification**

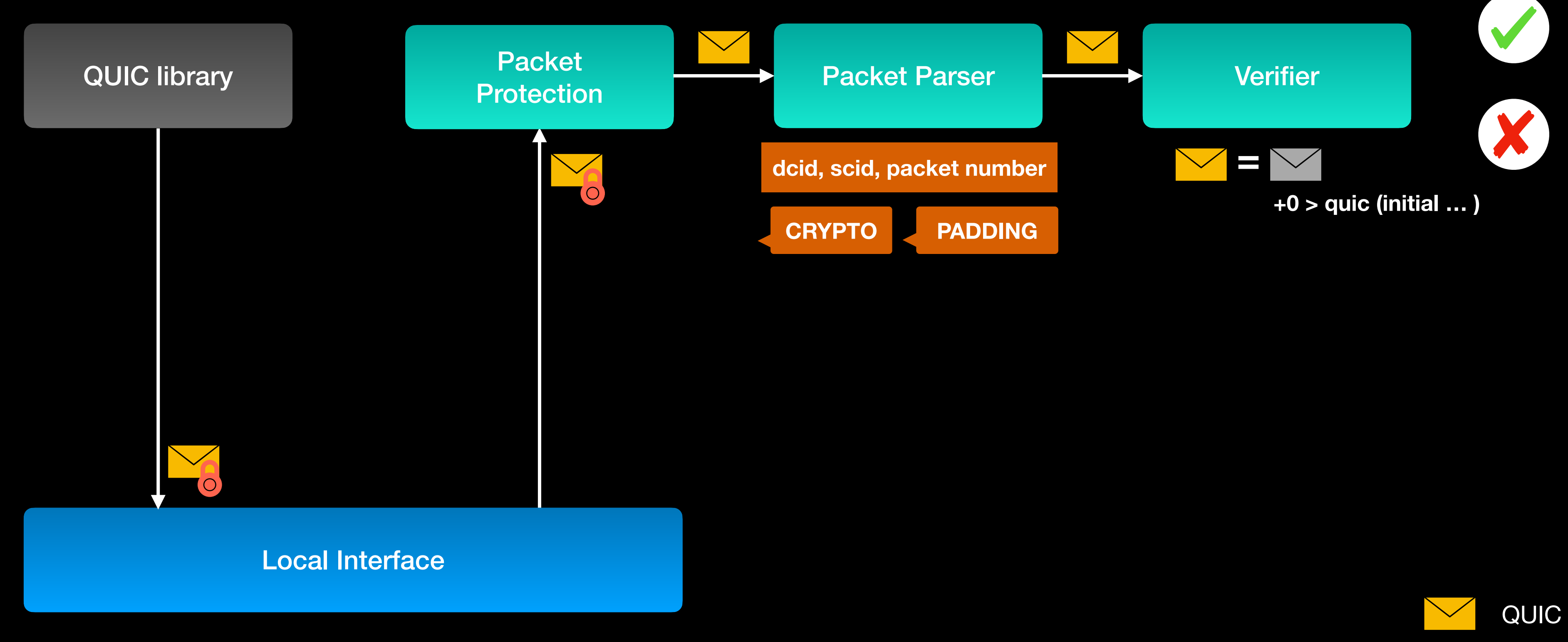

**QUIC library packet** 

 $\sum$ 

Script packet

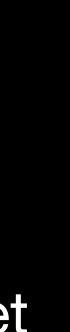

## Packet injection

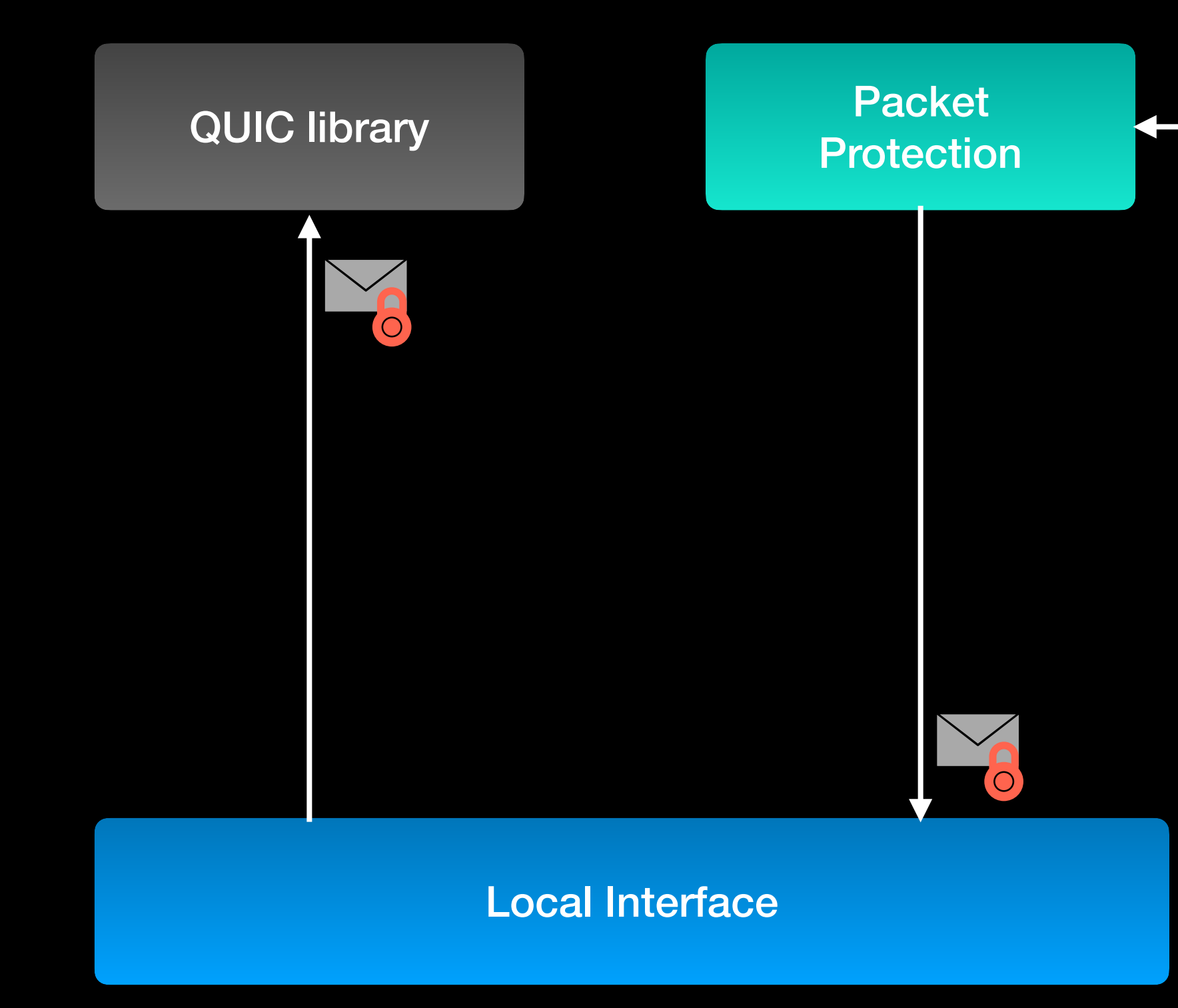

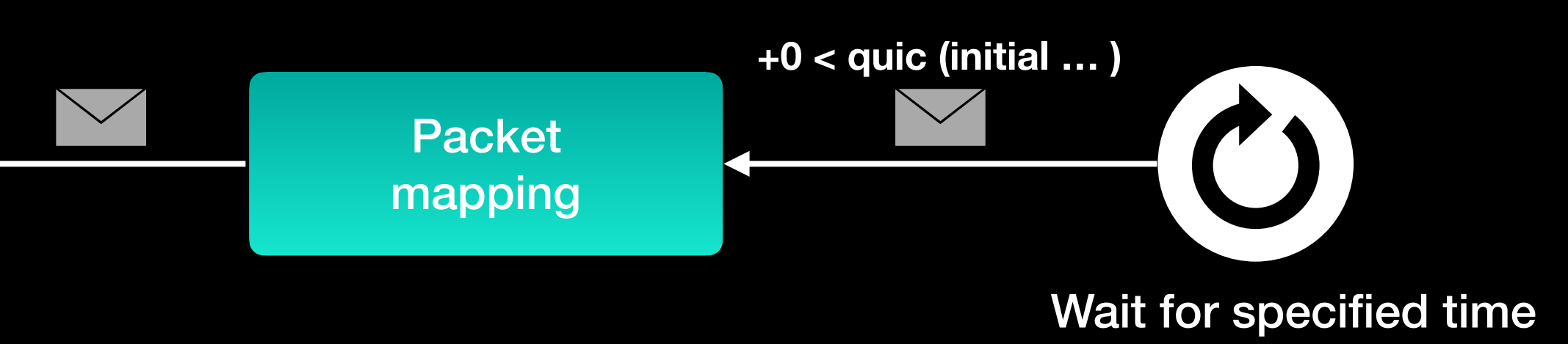

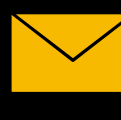

QUIC library packet

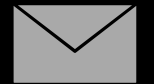

Script packet

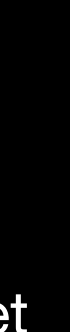

## QUIC test scripts

- Over 50 scripts and growing
- Scripts for handshake, flow control, streams, loss recovery, congestion control, PMTU discovery…
- Continuous integration and automation testing
- Use during development, regression testing & troubleshooting

# Adopting a second QUIC library

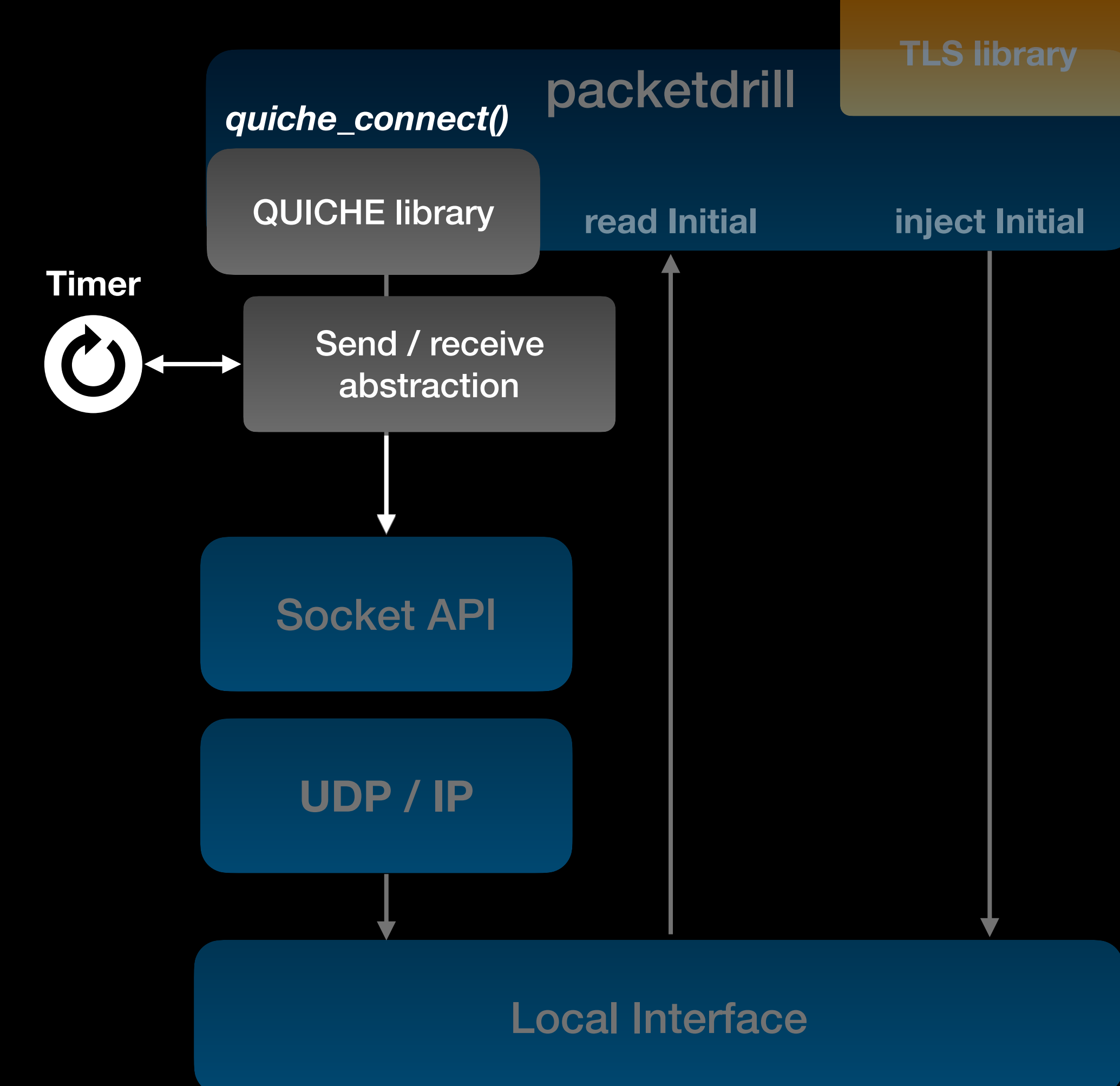

## Experience with QUICHE

- Easy to integrate, less than 300 lines of source code
- Reuse same test scripts for a different library
- Found issues and worked with Cloudflare to fix them

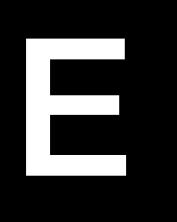

### • Multiple draft versions

- Continue to add support for newer draft
- Specify ALPN through QUIC library API to set client version

## Challenges

### • CPU time for TLS handshake may be variable

- Variance introduces instability in test results
- Use tolerance and time intervals

### • Script MUST start with QUIC handshake

- QUIC handshake is lengthy to write can create inconsistencies
- $\bullet$  Include a handshake template

## Conclusion

• Packetdrill provides us an opportunity to test the complex protocol state machines.

• Reuse code & scripts for any QUIC library

• Testing QUIC with packetdrill will help us achieve higher quality for our QUIC implementations

# Thank You! **Any questions?**